## Question 16

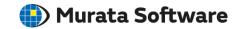

Q: How to use the acceleration that is set optionally in the analysis condition and the acceleration of a boundary condition for different purposes?

A: When an acceleration is applied to a whole model, such as in the event of considering self weight, the acceleration has been set in the analysis condition. When an acceleration is applied to a part of the model, like in a vibration acceleration test, the acceleration has been set to a boundary condition.